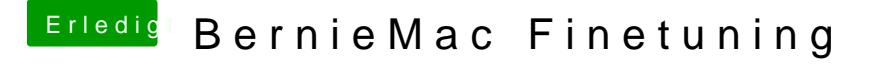

Beitrag von derHackfan vom 22. Juni 2017, 13:36

Ist ein bisschen viel Text und Fragen. Welcome Back. In oder nach S/L/E solltest du gar nüscht installieren oder ablegen und we das Kext Utility zum Abschluss laufen lassen.